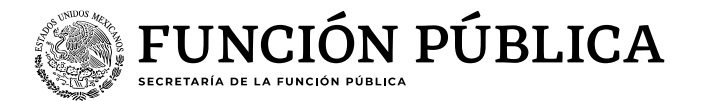

## **Guía para consultar la**

# **"Carga de universos RHnet"**

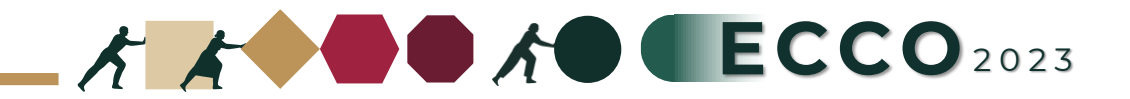

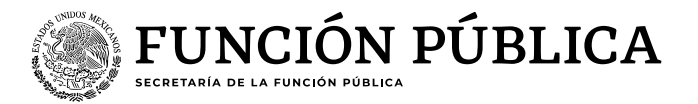

El motivo de la presente guía es apoyar a las personas servidoras publicas para verificar la **"Carga de universos"**  en el sistema RHNET

### **Operador ECCO**

- 1. Ingresar a RHnet
- 2. Planeación de los recursos humanos
- 3. Clima y Cultura Organizacional
- 4. Aplicación
- 5. Reporteador (Instituciones / UA's / Áreas)
- 6. Ciclo 2023
- 7. Selecciona sector
- 8. Institución
- 9. Consultar
- 10.Generar Excel

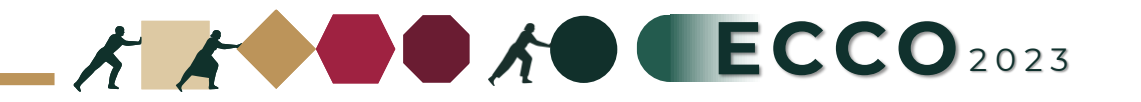

Ingresar a la página del sistema RHnet, con usuario y contraseña

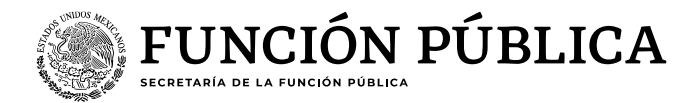

#### [http://rhnet.gob.mx](http://rhnet.gob.mx/)

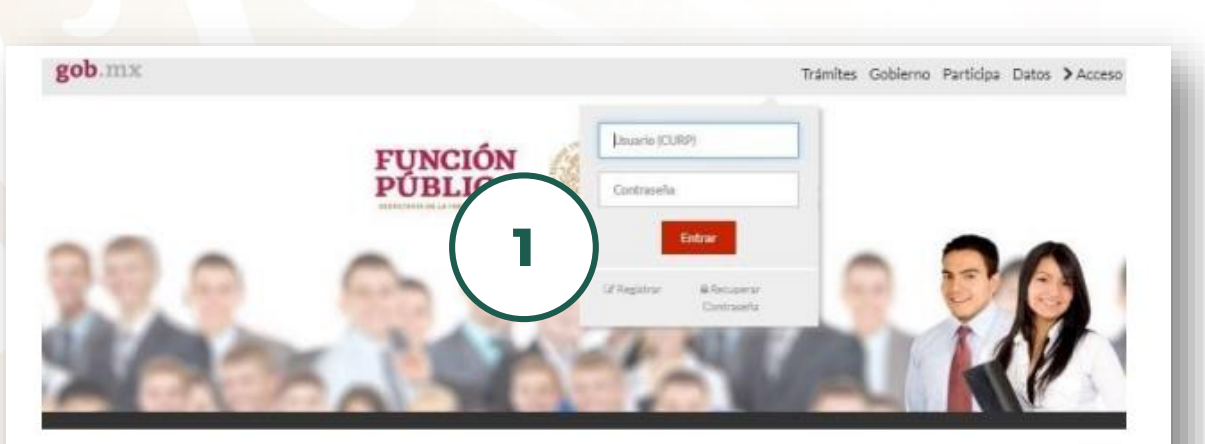

#### Te damos la bienvenida a RHnet

La consolidación de la democracia exige una administración pública cercana al ciudadano, dispuesta a escucharlo, y un gobierno que genere crecientes resultados para la sociedad, respetuoso de la legalidad, eficaz, honesto, innovador y transparente, destino al que todos aspiramos. Un camino probado por muchos países para alcanzar estos objetivos se basa en un gobierno profesional que garantice dirigir el recurso humano de manera que provea el talento necesario en las instituciones públicas para que su desempeño sea efectivo.

**2** Planeación de los recursos humanos

**1**

**3** Clima y Cultura Organizacional

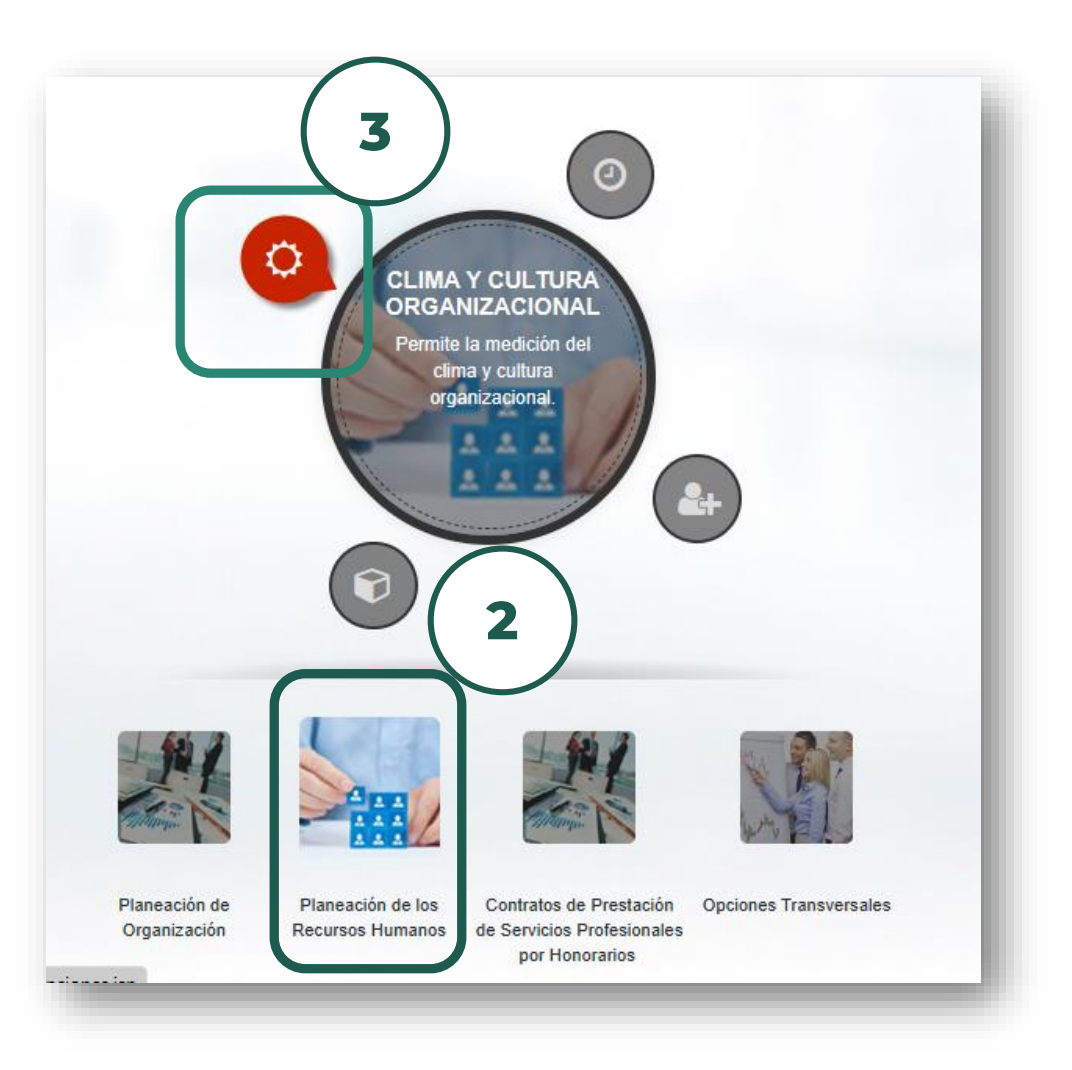

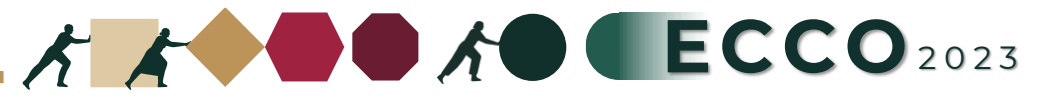

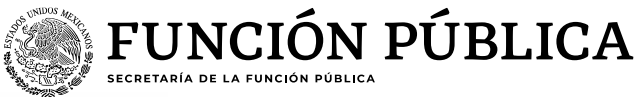

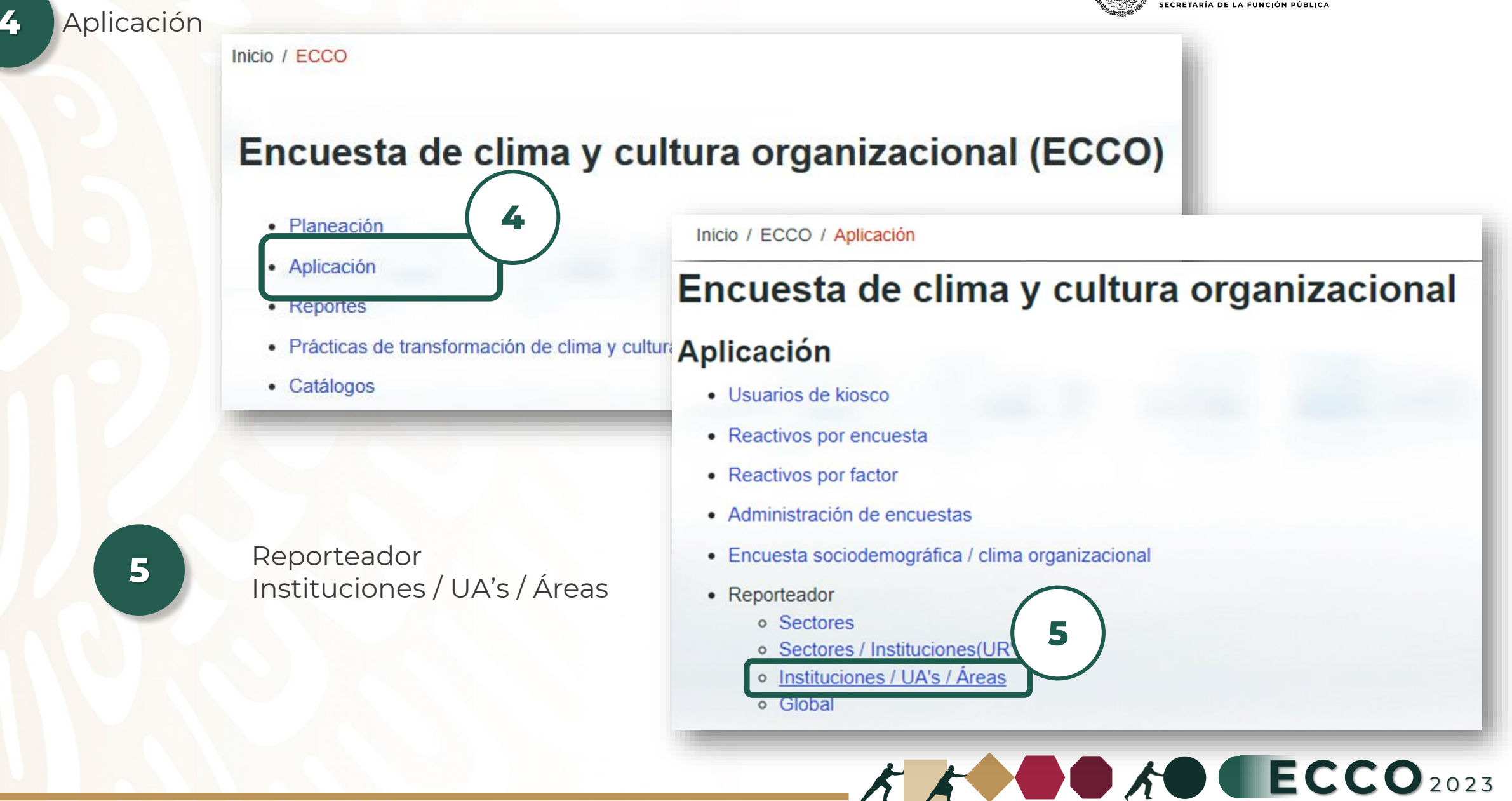

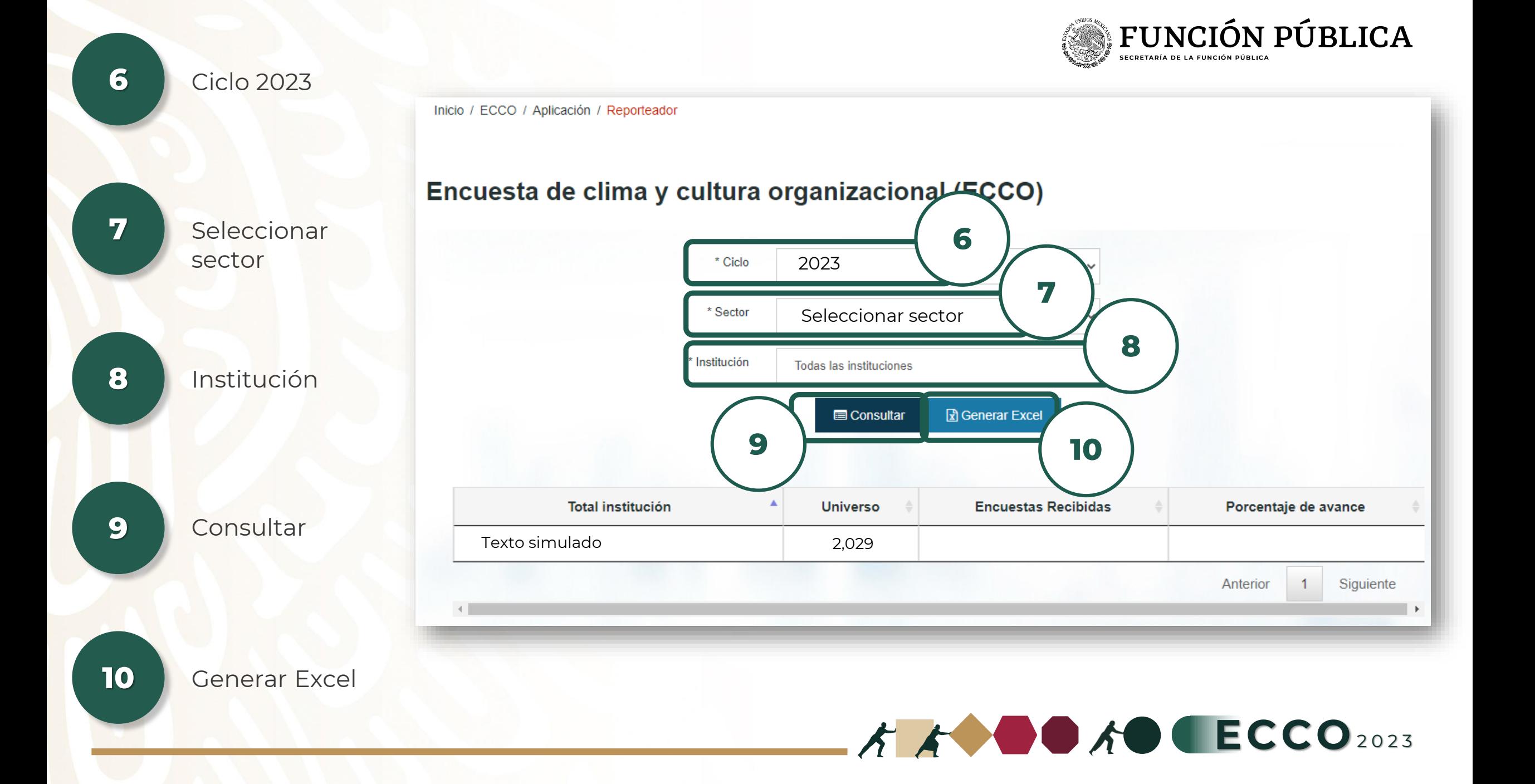